# 可见-近红外光谱结合机器视觉动态检测花生黄曲霉毒素 B1 污染

严 晨<sup>1</sup>, 蒋雪松<sup>1</sup>\*, 沈 飞<sup>2</sup>\*, 何学明<sup>2</sup>, 方 勇<sup>2</sup>, 刘 琴<sup>2</sup>, 周宏平<sup>1</sup>, 刘兴泉<sup>3</sup>

1. 南京林业大学机械电子工程学院, 江苏 南京 210037

2. 南京财经大学食品科学与工程学院, 江苏 南京 210023

3. 浙江农林大学农业与食品科学学院, 浙江 杭州 311300

摘 要 花生是一种重要的油料作物,易受曲霉菌感染从而产生黄曲霉毒素,其中黄曲霉毒素 B<sub>1</sub>(AFB<sub>1</sub>)对 人畜具有较高威胁。传统 AFB<sub>1</sub>检测方法操作繁琐、破坏物料以及耗时长等问题较为突出,因此发展一种快 速、无损且适合在线的检测方法对花生生产及加工具有重要意义。将从市场购买的市购花生,于28℃和  $85\%$ 相对湿度环境中储藏至霉变。在 0, 4, 6, 7 和 8 d 时间段, 再分别以 0.15 m · s<sup>-1</sup> 的速度动态采集其光 谱和图像信息,采集信息后利用酶联免疫吸附法(ELISA)测定花生中 AFB, 含量。对光谱采用多元散射校 正、基线校正、标准正态变量校正以及 Savitzky-Golay 平滑等方法预处理, 并对 600~1 600 nm 范围内的光 谱数据进行主成分分析,根据主成分权重系数确定 8 个特征波长(630, 1 067, 1 150, 1 227, 1 390 和 1 415 nm); 对图像采取灰度化和阈值分割等方法处理, 并提取 12 种图像颜色特征参数。最后利用线性判别分析  $(LDA)$ 以及支持向量机 $(SWM)$ 建立花生样品的定性判别分析模型 $(U\boxtimes \bar{\mathbb{X}}$ 称准 20  $\mu$ g · kg<sup>-1</sup> 为界限)。 ELISA 结果表明, 花生 AFB; 超标率为 58%; 可见-近红外图谱分析表明, 在 1 180 nm 等波峰处随着毒素侵 染程度的加深,吸光度逐渐降低;机器视觉分析表明,随着储藏时间的增加,花生表面逐渐暗淡并有菌丝覆 盖,毒素侵染水平逐渐提高,花生图像的 RGB 值总体下降。通过主成分分析发现,光谱呈现较明显的聚类 趋势,而图像及数据融合聚类趋势不明显。根据全谱段、特征波长构建的 LDA 和 SVM 模型均能够对超标 和未超标样品进行快速识别,其中基于全谱段的模型最佳识别率达92%,基于特征波长的模型最佳识别率 达 88%;相对于基于光谱信息建模, 非线性 SVM 模型在根据图像颜色特征参数建模分析上表现较优, 最佳 识别率为90%;结合花生样品内外部信息, 基于光谱和图像信息融合的 SVM 模型最佳识别率达到 92%。利 用可见-近红外光谱以及机器视觉技术结合化学计量法,实现花生 AFB;含量超标与否的动态判别具有一定 可行性,为花生在线质量安全检测提供了理论基础。

关键词 花生;可见-近红外光谱;图像;信息融合;黄曲霉毒素 B1;动态筛选 中图分类号: 0657.3 文献标识码: A DOI: 10.3964/j. issn. 1000-0593(2020)12-3865-06

# 引 言

花生作为一种重要的油料作物, 在世界各地均有大规模 种植。在生长和储藏过程中, 花生易受温度、湿度的影响而 发生霉变。感染的有害霉菌会产生一种毒性很强的次生代谢 产物——黄曲霉毒素[1]。黄曲霉毒素是一种高毒性和致癌性 的化合物,会严重影响花生的品质和安全。其中以黄曲霉毒 素  $B_1$  (Aflatoxin  $B_1$ , AF $B_1$ ) 毒性最大, 对动物和人体有较高

的健康威胁, 被国际癌症研究机构划定为 I 类致癌物[2]。依 照《GB2761 2017 食品安全国家标准 食品中真菌毒素限量》, 我国对花生及其制品中黄曲霉毒素 B<sub>1</sub> 限量指标为 20  $\mu$ g ·  $kg^{-1.5}$ .

传统的黄曲霉毒素检测方法如薄层色谱法, 高效液相色 谱法以及酶联免疫吸附法等[4]虽然精确,但操作较复杂、成 本较高且不适合实时控制,不能满足花生储运及交易时快速 检测要求。因此需要一种快速、便捷且有效检出花生中黄曲 霉毒素 B1 超标的方法。由于近红外光谱技术以及机器视觉

#### 收稿日期: 2019-10-27, 修订日期: 2020-02-16

基金项目:国家自然科学基金项目(31772061),国家重点研发计划(2017YFC1600601),江苏省农业科技自主创新资金项目(CX(19)2001), 浙江省重点研发计划项目(2018C02050),杭州市农业与社会发展科研主动设计项目(2019010A07)资助

作者简介: 严 晨, 1995年生, 南京林业大学机械电子工程学院硕士研究生 e-mail: huberynjfu@163.com "通讯联系人 \$EC"7%(+\*]7"&'#NLP<-8C"\*)\$&9\$7M:M:#NP=<-8C

技术的无损、快速等特性,国内外已有学者将该技术应用于 粮食安全的检测中[5-8]。从大多研究结果来看,近红外光谱 技术和图像技术有能力对霉菌侵染程度准确判别和预测;但 是大多研究以不同浓度毒素浸泡的样品作为研究对象,且以 静态检测为主, 动态检测自然霉变花生中黄曲霉毒素 B1 的 报道较为罕见。

本研究以自然霉变的花生籽粒为对象,动态获取其可 见一近红外光谱和图像信息, 结合化学计量法建立花生中黄 曲霉毒素 B1 超标与否的检测方法, 实现 AFB1 超标花生的 动态筛选,为最终实现花生质量安全的在线监测提供技术参 考。

1 实验部分

### 1.1 材料

花生籽粒通过市场选购, 品种为大白沙, 产地山东青 岛,挑选表面没有破损、发霉及发芽且大小相似的花生籽 粒。

## +/) 方法

利用分析天平称取 150 份, 每份 100 g 的花生, 将 150 份花生样品放置在带有透气孔的方形容器中。转移至人工气 候箱中, 在 28 ℃, 85%相对湿度(RH)的条件下储藏 8 d。以 样品放入人工气候箱时刻作为第0天,选取储藏节点 0, 4, 6, 7和8d取样, 每次相同时刻取出 30 份用于分析, 将第 0 d花生样品作为对照组, 并将样品放置于密封袋中于-4 ℃ 冰柜冷藏,待后续分析。

## 1.3 花生样品可见-近红外光谱和机器视觉动态采集

图 1 为可见-近红外光谱与机器视觉动态检测系统,该 系统由可见-近红外光谱仪 (德国 Zeiss 公司 MCS 600 型)、 OMK500-H / NIR 漫 反 射 探 头 ( 德 国 Zeiss 公 司 ) 、MV -

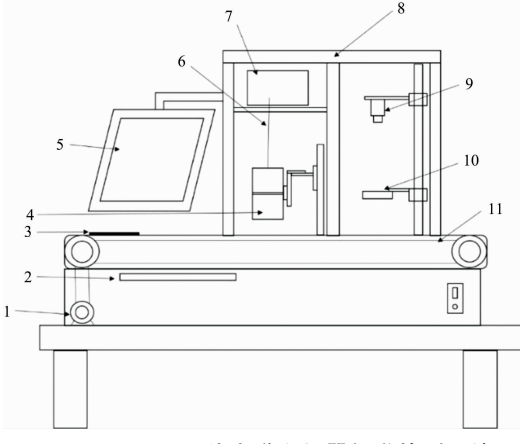

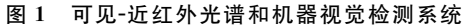

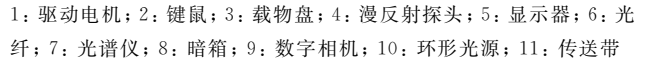

## Fig. 1 Visible/near infrared spectroscopy and machine vision inspection system

1: Drive motor; 2: Keyboard; 3: Slide plate; 4: Diffuse reflection probe; 5: displayer; 6: Optical fiber; 7: Spectrograph; 8: Camera obscura; 9: Digital camera; 10: Ring light source; 11: Conveyor

 $EM120C/M$ 型相机 $($ 陕西维视图像公司 $)$ 、LED 环形光源、 暗箱、驱动电机、传送带、电脑显示器、光纤以及载物盘等 部分构成。

采集前将冷藏 $(−4$  ℃)的花生样品置于室温下 $(23±1)$ ℃下 2 h 以上, 直至样品平衡到室温。为使光谱系统稳定, 将红外光谱仪预热 30 min。首先对光谱进行黑白校正, 之后 将花生样品放置于直径 90 mm 高 15 mm 的石英培养皿中, 将培养皿放置于载物盘上,样品上表面距探头约 20 mm,样 品表面光斑约 3.14 cm<sup>2</sup>。样品随传送带以 0.15 m · s<sup>-1</sup>速度 运动至漫反射探头下方时,采集样品光谱(560~1700 nm), 积分时间设置为 100 ms; 当样品随传送带以 0.15 m · s<sup>-1</sup>速 度运动至数字相机正下方时,采集样品图像,此时样品上表 面距数字相机镜头约 $310$  mm, 图片分辨率为 $1280\times960$  像 素, 以 JPEG 格式存储; 每个样品重复装样并采集光谱和图 像各三次, 取平均分析。

#### 1.4 样品 AFB<sub>1</sub> 含量

参照 GB 5009.22-2016《食品中黄曲霉毒素 B 族和 G 族 的测定》中酶联免疫吸附筛查法, 在工程师的指导下, 利用 黄曲霉毒素 B<sub>1</sub> ELISA 试剂盒(北京华安麦科生物技术有限 公司)测量样品 AFB1 含量。

样品前处理: 粉碎并取 5.0 g 有代表性的花生样本置入 100 mL 具塞三角瓶中, 加入 40%甲醇 25 mL 与其混合; 于 振荡器上剧烈振荡 10 min, 转速为 200 r · min $^{-1}$ ; 取液体于 4 000 r · min<sup>-1</sup> 离心 5 min; 取上清液 1 mL, 加入 40%甲醇 2 mL, 振荡 10 s; 取液体 1 mL, 再加入 4 mL 去离子水; 振荡  $5$  s, 取  $50$   $\mu$ L 进行分析。

操作步骤: 加入标准品或样本 50 μL 到对应的微孔中, 加入 AFB<sub>1</sub> 酶标物 50 μL · 孔<sup>-1</sup>, 再加入 AFB<sub>1</sub> 抗试剂 50  $\mu$ L·孔<sup>-1</sup>, 轻轻振荡混匀, 用盖板膜盖板后置 25 ℃避光环 境中反应 30 min; 小心揭开盖板膜, 将孔内液体甩干, 用洗 涤液 300 μL · 孔<sup>-1</sup>; 充分洗涤 4~5次, 每次间隔 10 s, 用吸 水纸拍干; 加入底物液 A液 50  $\mu$ L·孔<sup>-1</sup>, 再加底物液 B液 50  $\mu$ L • 孔 $^{-1}$ , 轻轻振荡混匀, 用盖板膜盖板后置 25 ℃避光 环境反应 15 min。加入终止液 50  $\mu$ L · 孔 $^{-1}$ , 轻轻振荡混匀, 设定酶标仪于双波长 450/630 nm 处, 测定每孔 OD 值。

利用试剂盒配套的专业分析软件计算每个样本的 AFB 含量。结果 显示, 随储 藏 时 间 的 增 加, 4 d 已 有 5 份 样 品 AFB<sub>1</sub> 超标, 6 d 及之后的大部分花生样品 AFB<sub>1</sub> 含量开始逐 渐超过 20  $\mu$ g · kg<sup>-1</sup>, 超标率为 58%。

#### 1.5 数据分析

采用 MATLAB 2015b 软件 (美国 Matheorks 公司)和 Unscrambler X10.4 软件 (Camo Analytics 公司)对花生样品 的光谱和图像信息进行处理和建模。为消除基线漂移、噪声 等带来 的 误 差, 采 用 多 元 散 射 校 正 ( multiplicative scatter correction, MSC), Savitzky-Golay (S-G) 平 滑 和 标 准 正 态 变 量校正(standaedized normal variate, SNV)等方法对光谱进 行预处理, 并基于主成分分析(principal component analysis, PCA)权重系数优选特征波长作为后续模型输入。利用灰度 化、形态学运算等方法对图像信息进行处理, 剔除无效信 息,以图像的 RGB(红色、绿色、蓝色)和 HIS(色调、饱和

度、亮度)的各分量均值以及方差作为图像特征参数。将获 取的光谱特征波长和图像特征参数融合作为样品的总特征信 息。在建立模型前,先运用主成分分析提取主要数据并进行 聚类分析; 再通过线性判别分析(linear discriminant analysis, LDA)与支持向量机 (support vector machine, SVM)建立花 生黄曲霉毒素 B<sub>1</sub> 侵染程度的判别模型。模型建立时, 将 150 份样品按2:1随机分为建模集和预测集。按照国家标准,将 高于20  $\mu$ g · kg<sup>-1</sup>的样本作为超标样本, 低于20  $\mu$ g · kg<sup>-1</sup>的 样本作为未超标样本。在模型中将未超标样本记为类 N, 超 标样本记为类 Y。

## L 结果与讨论

#### 2.1 可见-近红外光谱分析

利用可见-近红外系统动态采集花生样品光谱,选取光 谱范围 600~1 600 nm 进行分析。图 2 为五份不同黄曲霉毒 素 B<sub>1</sub> 含量的样品原始光谱和二阶导数光谱图。原始吸收光 谱图(图 2a)与其他研究报道的相符,不同 AFB1 含量的样品 光谱整体相似, 在 962, 1 150 以及 1 415 nm 三个波长附近有 吸收峰。有相关研究表明,这分别与蛋白质中 N-H 的二级 振动、淀粉或脂质中 C-H 的二级振动、水中 O-H 的一级 基频振动等有关[9]。为了进一步分析, 对光谱进行二阶导数 处理以消除大量噪音并放大部分波段。图 2(b)观察到在 920, 1 080, 1 180 和 1 320 nm 等波峰附近, 随着霉变程度的

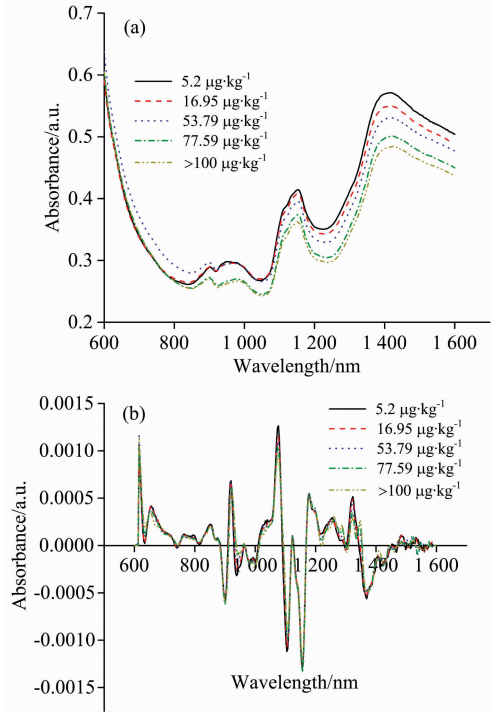

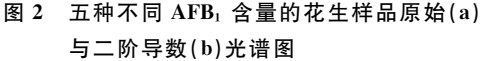

Fig. 2 Average raw  $(a)$  and second derivative  $(b)$  spectra of peanut samples contaminated five different levels of  $AFB_1$ 

加深, AFB<sub>1</sub> 侵染水平的增加, 吸光度在逐渐降低, 这种现象 在一些小麦和玉米的真菌感染研究中也有所描述[10]。真菌 污染过程中, 花生中的成分发生改变, 如脂肪作为主要碳源 被消耗,并被分解为游离脂肪酸和甘油脂,而脂肪对于1180 nm 处的近红外光吸收较为敏感[11]。此外, 在近红外波长范 围内, 光谱差异总体上是由散射现象决定的, 可能真菌污染 会破坏花生籽粒的细胞壁并使籽粒变得多孔,从而增加近红 外波长范围内的散射光,导致吸光度有所降低[12]。

#### )/) 花生图像信息分析

利用 MATLAB 2015b 对花生样品图像进行处理。首先 对图像灰度化处理,将彩色图像转化为灰度图像,以减少计 算量,加快处理速度。再将灰度图像二值化处理,利用最大 类间方差法将图像分割为目标和背景两部分。最后提取图像 的 RGB 和 HIS 颜色模型中的各颜色分量均值和方差作为图 像颜色特征参数。从图 3 和图 4 中观察发现, 随着毒素含量 的增加, 花生样品 RGB 值总体呈下降趋势, 表面颜色变化较 为明显,低于 20  $\mu$ g ·  $\text{kg}^{-1}$  的 花 生 样 品 表 面 干 净 有 光 泽,  $20 \sim 50 \ \mu\text{g} \cdot \text{kg}^{-1}$ 样品颜色则相对暗淡,已有少量菌丝附着。  $\exists$ 毒素含量超过 100 µg · kg<sup>-1</sup>时, 花生样品表面暗淡并且有 大量菌丝覆盖, 霉变严重。

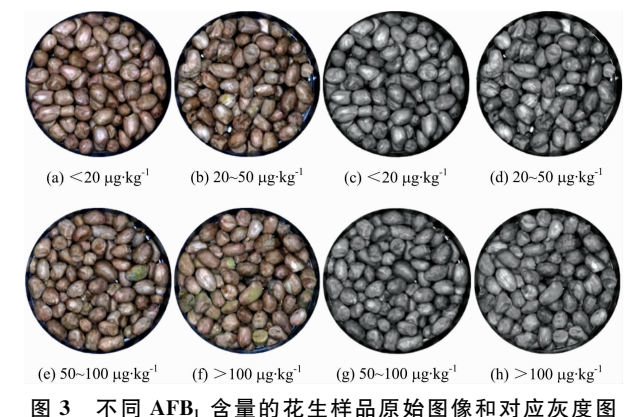

Fig. 3 Original and gray scale images of peanut samples contaminated different levels of  $AFB<sub>1</sub>$ 

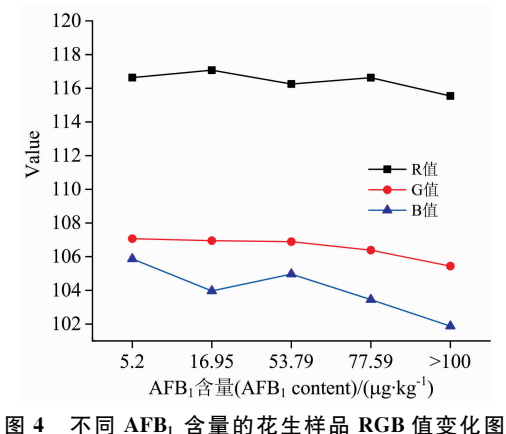

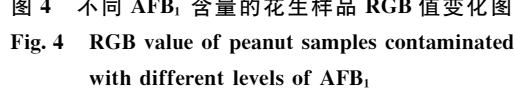

## )/C 主成分分析

为适应动态检测的需要,需提取特征波长作为模型输入 以提高模型运算速度。PCA 权重系数 α 可用来选取特征波 长, 权重系数曲线中的局部最高峰和最低峰都可认为是一个 特征波长[13]。在图 5 中, PC1 的加载曲线较为平滑, 最佳波 长不明显, 而 PC2 和 PC3 有较为明显的峰值, 选择 630, 1 067, 1 150, 1 227, 1 390 和 1 415 nm 作为最佳波长。

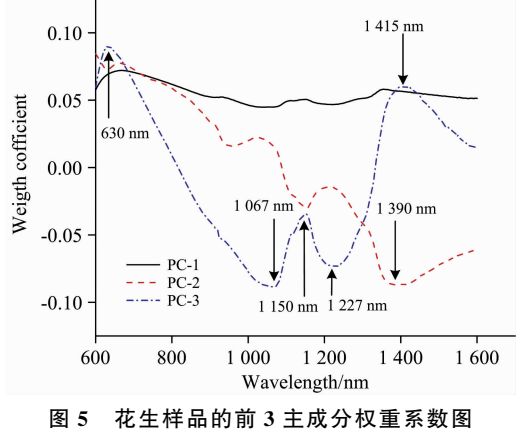

Fig. 5 Weighting coefficients for  $PC1-PC3$  of peanut samples

利用 PCA 根据毒素水平可以探寻样品分组的可能性。 图 6 是花生样品的光谱、图像和数据融合信息的 PCA 得分 图, 前两个主成分贡献之和在71%~99%之间, 体现了原始 数据中的大多数变化。从图 6(a)和(b)中可以观察出虽然有 小部分样品重叠,但是整体上仍存在一定的聚类趋势。这表 明,随着霉变程度的加深,毒素含量的变化,花生的可见-近 红外光谱也随之发生一定的改变,为后续定性判别提供了基 础。而图 6(c)和 6(d)中观察到第一第二聚类趋势不明显,大 部分样品重叠,无法实现超标样品和未超标样品的区分。这 可能由于毒素的含量较低以及非产毒菌落的影响,因此需要 进一步建立判别分析模型来识别超标和未超标样本。

## 2.4 花生样品 AFB, 超标与否的定性判别分析

PCA 虽然可探寻出不同样品之间的聚类趋势, 但是并 不能表达出具体的分类结果。因此采用 LDA 和 SVM 判别分 析方法分别基于全谱段、最佳波长、图像和数据融合建立花

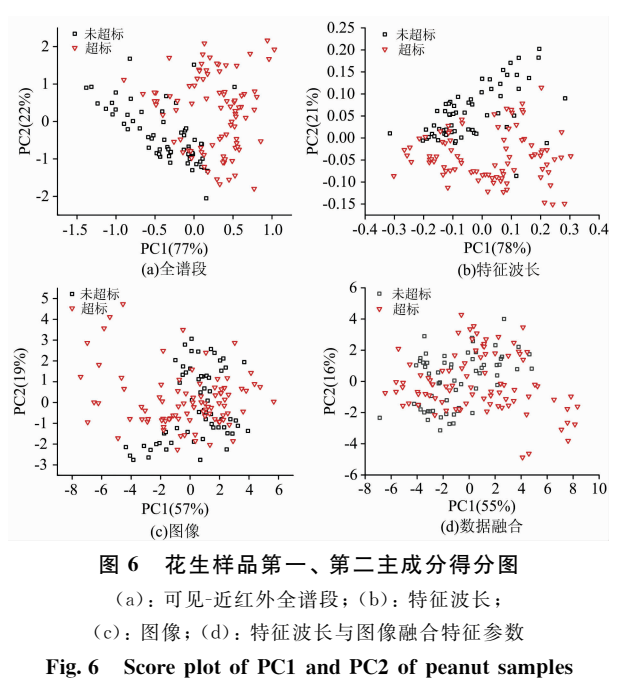

(a): Visible/near-infrared full-band; (b): Characteristic wavelength;

 $(c)$ : Image; (d): Spectral and image fusion characteristic parameters

生 AFB1 超标与否的定性分析模型。

通过对光谱数据使用不同预处理方法开发了多种 LDA 判别模型;通过对全谱段光谱平滑去噪以及消除散射处理, 经 S-G 和 MSC 处理的全谱段光谱分类准确性相对原始光谱 略有提升,预测集提升至92%,而原始光谱的特征波长模型 分类准确性优于经处理的光谱。表1和表2分别是根据样品 全谱段)特征波长)图像以及特征波长和图像融合信息建立 的 LDA 和 SVM 模型结果。可以看出全谱段下, SVM 模型 效果低于 LDA 模型, 最佳建模集准确率分别为 89%和 94%, 最佳预测集准确率分别为 82%和 92%; Tao[14] 等利用 可见-近红外光谱对侵染 6 个 AFB1 浓度梯度的花生进行鉴 别研究, 以 20 μg · kg<sup>-1</sup>作为分类阈值, 基于全谱段建立的 PLS-DA 和 LS-SVM 模型准确率分别达到 88.6%和 90%, 与本研究结果类似。

表 1 基于不同数据形式的花生样品 LDA 分类模型结果 Table 1 Results of LDA classification model of peanut samples based on different data forms

|      | 数据形式 | 准确率/%    |     |            |     |            |     |          |     |       |     |
|------|------|----------|-----|------------|-----|------------|-----|----------|-----|-------|-----|
| 模型名称 |      | Original |     | <b>SNV</b> |     | <b>MSC</b> |     | Baseline |     | $S-G$ |     |
|      |      | 建模集      | 预测集 | 建模集        | 预测集 | 建模集        | 预测集 | 建模集      | 预测集 | 建模集   | 预测集 |
| LDA  | 全谱段  | 94       | 90  | 94         | 90  | 94         | 92  | 94       | 90  | 93    | 92  |
|      | 特征波长 | 88       | 88  | 89         | 83  | 89         | 86  | 85       | 74  | 88    | 82  |
|      | 图像   | 86       | 84  |            |     |            |     |          |     |       |     |
|      | 融合   | 96       | 86  | 92         | 86  | 95         | 86  | 94       | 86  | 96    | 86  |

表 2 基于不同数据形式的花生样品 SVM 分类模型结果 Table 2 Results of SVM classification model of peanut samples based on different data forms

|          |      | 准确率/% |            |     |                       |         |     |  |  |  |
|----------|------|-------|------------|-----|-----------------------|---------|-----|--|--|--|
| 模型名称     | 数据形式 |       | Polynomial |     | Radial basis function | Sigmoid |     |  |  |  |
|          |      | 建模集   | 预测集        | 建模集 | 预测集                   | 建模集     | 预测集 |  |  |  |
|          | 全谱段  | 66    | 54         | 89  | 82                    | 85      | 74  |  |  |  |
| $Nu-SVM$ | 特征波长 | 65    | 54         | 89  | 80                    | 89      | 78  |  |  |  |
|          | 图像   | 89    | 86         | 96  | 90                    | 75      | 64  |  |  |  |
|          | 融合   | 97    | 90         | 94  | 92                    | 87      | 74  |  |  |  |
|          | 全谱段  | 65    | 50         | 87  | 76                    | 85      | 74  |  |  |  |
|          | 特征波长 | 76    | 50         | 86  | 74                    | 82      | 74  |  |  |  |
| C-SVM    | 图像   | 83    | 78         | 94  | 88                    | 76      | 50  |  |  |  |
|          | 融合   | 84    | 78         | 95  | 92                    | 85      | 72  |  |  |  |

为了满足在线应用的需要, 探讨了基于特征波长建立的 LDA 和 SVM 模型。从表 1 和表 2 观察到以特征波长作为输 入的 LDA 和 SVM 模型效果相对全谱段有所降低, 最优模型 为 88%, 这可能是由于提取特征波长时将一些相关信息遗 失,但在一定程度上提高了运算速度,降低了模型的复杂程 度。随着储藏时间的延长,有害霉菌逐渐繁殖并排放毒素, 导致花生样品的外观特征产生变化, 如花生图像颜色逐渐灰 暗,亮度降低, 籽粒多孔等, 使得图像特征参数产生一定的 变化。为了进一步提高模型的准确性,引入花生样品图像颜 色特征参数建立判别模型。不同核函数的 SVM 模型分类准 确率不同, 以径向基函数核 (RBF kernel) 为核函数的 Nu-SVM 模型效果最优, 预测集准确率为 90%。LDA 在利用光 谱信息建立判别模型中表现相对较优, 而非线性模型 SVM 则更适合于基于图像信息建模。

黄曲霉毒素 B1 的侵染会引起花生内部品质如蛋白质和 脂肪的变化,这些变化能引起近红外光谱的改变,从而能够 间接指示花生中毒素的含量。将来自图像的外观特征和近红 外光谱的内部化学键信息进行融合处理,综合两者的优势, 能在一定程度上提升分类模型的效果。在此基础上分别建立 LDA 和 SVM 融合模型。表 1 观察到 LDA 融合模型相对于 单独应用特征波长和图像信息时的分类准确度均有所提升, 其中以 Baseline-LDA 融合模型效果提升最大, 预测集分类准 确度提高 $12\%$ 。表 $2$ 的 $6$ 种 SVM 融合模型中, 除 Sigmoid 内 核的 SVM 融合模型效果略微下降, 其余模型均有不同程度 提升。纵观所有融合模型, 以 RBF 为核函数的 C-SVM 融合 模型效果最优, 分类准确度达到92%, 相较于利用特征波长 建模效果提升18%。结果表明,可见-近红外光谱技术和机 器视觉技术获得花生样品的内部和表面信息并结合化学计量 法, 能够实现花生样品黄曲霉毒素 B1 的动态判别, 且表现 出可观的精度。

## 3 结 论

以自然霉变花生为研究对象, 对可见-近红外光谱结合 机器视觉技术动态分类黄曲霉毒素 B1 超标和未超标花生的 可能性进行了探索。结果表明不同 AFB1 侵染程度的花生光 谱和图像呈现一定的差异; 进一步采用 LDA 和 SVM 建立的 花生黄曲霉毒素 B1 超标判别模型拥有良好的准确性, 并且 通过优选特征波长建模能够简化模型, 提高运行速度, 有利 于动态应用。利用近红外信息结合表面图像信息建立 LDA 和 SVM 判别模型, 相较单独利用特征波长建立模型准确率 有所提高,模型最佳识别率提升至92%。因此利用可见-近 红外光谱结合机器视觉技术, 实现花生 AFB1 含量超标与否 的动态判别具有一定可行性。

### References

- [1] Gell R M, Carbone I. Journal of Microbiological Methods, 2019, 158: 14.
- [2] IARC Working Group on the Evaluation of Carcinogenic Risks to Humans. Food Items and Constituents, Chemical Agents and Related Occupations. Lyon (FR), IARC Monographs on the Evaluation of Carcinogenic Risks to Humans, 2012, 100F: 229.
- [3] GB 2761-2017. Limits of Mycotoxins in Food(食品中真菌毒素限量). National Standards of the People's Republic of China(中华人民共 和国国家标准).
- $\lceil 4 \rceil$  Xie L, Chen M, Ying Y. Critical Reviews in Food Science and Nutrition, 2016, 56(16): 2642.
- [5] Tao F, Yao H, Zhu F, et al. 2018 ASABE American Society of Agricultural and Biological Engineers, Annual International Meeting. Feasibility of Using Visible/Near-Infrared (Vis/NIR) Spectroscopy to Detect Aflatoxigenic Fungus and Aflatoxin Contamination on Corn Kernels. Proc. 2018, 1801006 (https://doi.org/10.13031/aim.201801006).
- $[6]$  Shen F, Wu Q, Shao X, et al. Journal of Food Science and Technology, 2018, 55(3): 1175.
- [7] Wu Q, Xie L, Xu H. Food Chemistry, 2018, 252: 228.
- [8] Tao F, Yao H, Hruska Z, et al. Applied Spectroscopy, 2019, 73(4): 415.
- $\lceil 9 \rceil$  Badaró A T, Morimitsu F L, Ferreira A R, et al. Food Chemistry, 2019, 289: 195.
- [10] Shen F, Zhao T, Jiang X, et al. LWT, 2019, 109: 216.
- Wang L, Wang Q, Liu H, et al. Journal of the Science of Food and Agriculture, 2013, 93(1): 118.  $[11]$
- Siripatrawan U, Makino Y. International Journal of Food Microbiology, 2015, 199: 93.  $\lceil 12 \rceil$
- Wu L, He J, Liu G, et al. Postharvest Biology and Technology, 2016, 112: 134.  $\left[\begin{smallmatrix}13\end{smallmatrix}\right]$
- $\lceil 14 \rceil$ Tao F, Yao H, Hruska Z, et al. Proc SPIE, 2018, 10665: 106650K.

# Visible/Near-Infrared Spectroscopy Combined With Machine Vision for Dynamic Detection of Aflatoxin B<sub>1</sub> Contamination in Peanut

YAN Chen<sup>1</sup>, JIANG Xue-song<sup>1</sup>\*, SHEN Fei<sup>2\*</sup>, HE Xue-ming<sup>2</sup>, FANG Yong<sup>2</sup>, LIU Qin<sup>2</sup>, ZHOU Hong-ping<sup>1</sup>, LIU Xing-quan $3$ 

1. College of Mechanical and Electronic Engineering, Nanjing Forestry University, Nanjing 210037, China

2. College of Food Science and Engineering, Nanjing University of Finance and Economics, Nanjing 210023, China

3. School of Agriculture and Food Science, Zhejiang Forestry University, Hangzhou 311300, China

**Abstract** Peanut is an important oil crop that is susceptible to Aspergillus infection to produce aflatoxins, of which Aflatoxin  $B_1$ (AFB<sub>1</sub>) poses a higher threat to humans and animals. The traditional AFB<sub>1</sub> detection method is more complicated, such as cumbersome operation, the material is destroyed and long time-consuming. Therefore, it is of great significance to develop a rapid, non-destructive and suitable online detection method for peanut production and processing. Firstly, peanuts were purchased and stored at 28  $\degree$ C and 85% relative humidity to mold. In the 0, 4, 6, 7 and 8 d time periods, the spectral and image information of peanut samples were collected dynamically at a rate of 0.15 m  $\cdot$  s<sup>-1</sup>. After collecting the information, the AFB<sub>1</sub> content in peanuts was determined by enzyme-linked immunosorbent assay (ELISA). Data processing steps are: pre-processing of spectra by multiple scatter correction, baseline correction, standard normal variable correction, and Savitzky-Golay smoothing, principal component analysis of spectral data in the range of  $600 \sim 1$  600 nm, 8 characteristic wavelengths (630, 1 067, 1 150, 1 227, 1 390 and 1 415 nm) are determined according to the principal component weight coefficient; the image is subjected to grayscale and threshold segmentation processing, and 12 image color feature parameters are extracted. Finally, using linear discriminant analysis (LDA) and support vector machine (SVM) to establish a qualitative discriminant analysis model for peanut samples (with a national standard of 20  $\mu$ g • kg<sup>-1</sup>). ELISA results showed that AFB<sub>1</sub> peanut exceeding 58%. Visible/near-infrared spectrum analysis showed that the absorbance gradually decreased with the increase of toxin intensification at the peak of 1 180 nm. Machine vision analysis showed that with the increase of storage time, the RGB value of peanuts decreased overall, the surface gradually dimmed and covered with hyphae, and the level of toxin infection gradually increased. The principal component analysis showed that the spectrum showed a clear clustering trend, but the clustering trend of image and data fusion was not obvious. LDA and SVM models constructed based on full-spectrum and characteristic wavelengths can quickly identify over- and under-standard samples, the best recognition rate based on the full-spectrum model is  $92\%$ , and the best recognition rate based on the characteristic wavelength is 88%; compared with spectral information modeling, the nonlinear SVM model performs better on image color feature parameter modeling, and the best recognition rate is 90%; combining the internal and external information of peanut samples, the SVM model based on spectral and image information fusion has the best discrimination accuracy of  $92\%$ . It is feasible to use the visible/near-infrared spectroscopy and machine vision technology combined with stoichiometry to realize the dynamic discrimination of peanut AFB1 content exceeding the standard, which provides a theoretical basis for the quality and safety detection of peanut.

**Keywords** Peanuts; Visible/near-infrared spectroscopy; Image; Information fusion; Aflatoxin  $B_1$ ; Dynamic screening

(Received Oct. 27, 2019; accepted Feb. 16, 2020)

\* Corresponding authors